Załacznik nr 1 do Uchwały Nr  $\frac{1}{2}$ /2024 Zarzadu "Miejskie Wodociągi i Kanalizacja" Sp. z o.o. w Kołobrzegu z dnia 19.01.2024 r.

# **Regulamin udzielania zamówie przez "Miejskie Wodoci gi i Kanalizacja" Sp. z o.o. z siedzib w Kołobrzegu**

Regulamin okre la zasady udzielania przez **"Miejskie Wodoci gi i Kanalizacja" Spółka z o.o.** z siedzib w Kołobrzegu zamówień sektorowych, w rozumieniu art. 5 ust. 4 ustawy Prawo zamówień publicznych z dnia 11 września 2019 roku (zwana dalej "ustawą PZP" lub "PZP"), o wartości niższej od progów unijnych.

**§1**

- 1. Zamawiający przygotowuje i przeprowadza postępowanie o udzielenie zamówienia w sposób zapewniający zachowanie uczciwej konkurencji oraz równe traktowanie Wykonawców.
- 2. Zamówienia udziela się Wykonawcy, który został wybrany na zasadach określonych w niniejszym Regulaminie i dokumentach zamówienia.
- 3. Czynności zwiazane z przygotowaniem oraz przeprowadzeniem postepowania o udzielenie zamówienia wykonują osoby zapewniające bezstronność i obiektywizm.

**§2**

#### **Zasady udzielania zamówie do 12 000,00 zł netto:**

1. Kierownik działu/osoba na samodzielnym stanowisku przeprowadza rozeznanie rynku szacując z należyta starannościa wartość zamówienia. Wartość zamówienia powinna określać wszystkie koszty związane z przedmiotem zamówienia i jego dostawą. Szacunkową wartość zamówienia ustala się przy zastosowaniu najmniej jednej z następujących metod:

1) analizy cen tynkowych,

- 2) analizy cen ofertowych uzyskanych w odpowiedzi na złożone zapytania ofertowe.
- 2. Kierownik działu/osoba na samodzielnym stanowisku sporządza zlecenie wewnętrzne dostawy/usługi/roboty budowlanej na formularzu, stanowiącym załącznik nr 1 do regulaminu. Formularz sporządza się osobno dla każdego rodzaju zamówienia w zakresie dostaw, usług i robót.
- 3. Kierownik działu/osoba na samodzielnym stanowisku przekazuje **Prezesowi Zarz du** zlecenie zamówienia do zatwierdzenia poprzedzone akceptacją Dyrektora Technicznego dla pionu technicznego.
- 4. Po zatwierdzeniu zlecenia, kierownik działu/osoba na samodzielnym stanowisku realizuje zamówienie lub przekazuje je do realizacji **Działowi Logistyki i Zaopatrzenia (NZ)**. Niezależnie od sposobu realizacji, zatwierdzony formularz zamówienia przekazywany jest Działowi Logistyki <sup>i</sup> Zaopatrzenia (NZ) celem rejestracji zamówienia.
- 5. Kierownik działu/osoba na samodzielnym stanowisku realizująca zamówienie samodzielnie, sporządza pisemne zlecenie zgodnie z ogólnymi zasadami dotyczącymi redagowania pism wychodzących, które powinno zawierać w szczególności:

- opis przedmiotu zamówienia,

- warunki realizacji zamówienia,
- termin i data realizacji,
- termin, sposób i warunki płatności.
- 6. Zamówienia, o których mowa w § 2 mogą dotyczyć tylko działalności podstawowej danego działu.
- 7. Dział Logistyki i Zaopatrzenia (NZ) odpowiada za prowadzenie rejestru zleceń, zgodnie z tabelą stanowiącą załącznik nr 2 do regulaminu.
- 8. Kierownik działu Logistyki i Zaopatrzenia (NZ) na koniec każdego kwartału kalendarzowego przesyła rejestr zamówień na adres mailowy komórki: DT, ZP i Prezesa Zarządu w formie elektronicznej.
- 9. Dział Logistyki i Zaopatrzenia (NZ) przechowuje dokumentację związaną udzieleniem zamówienia w formie elektronicznej i papierowej.
- 10. Komórka organizacyjna NI odpowiada za archiwizację i kopię zapasową elektronicznego rejestru zamówień.

**/**

### **Zasady udzielania zamówie o warto ci powy ej 12 000,00 zł netto do kwoty progów unijnych**

Postepowania o udzielenie zamówienia, komunikacia miedzy zamawiającym, a wykonawcami odbywają sie droga elektroniczna za pośrednictwem **Platformy Zakupowej OpenNexus**, dostępnej pod adresem https://platformazakupowa.pl/pn/mwik.kolobrzeg.

- 1. Kierownik działu/osoba na samodzielnym stanowisku, przygotowuje wniosek o rozpoczecie postępowania z określoną wartością szacunkową, zgodnie z formularzem stanowiącym załącznik nr 3 do regulaminu i dołacza do niego opis przedmiotu zamówienia. Podstawa ustalenia wartości zamówienia jest całkowite szacunkowe wynagrodzenie wykonawcy
- bez podatku VAT, ustalone z należytą starannością. 2. Wypełniony i zatwierdzony przez Prezesa Zarządu wniosek o rozpoczęcie zamówienia, kierownik działu/osoba na samodzielnym stanowisku przekazuje do realizacji osobie odpowiedzialnej za prowadzenie postepowań.
- 3. Osoba odpowiedzialna za prowadzenie postępowań, na podstawie otrzymanego wniosku i opisu przedmiotu zamówienia sporządza Specyfikację Warunków Zamówienia (SWZ), która powinna zawierać:
	- 1) formularz oferty,
	- 2) formularz cenowy (w przypadku zaistnienia konieczności),
	- 3) opis przedmiotu zamówienia,
	- 4) proponowane warunki uczestnictwa i wymagania wobec wykonawców,
	- 5) projekt umowy.
- 4. Osoba odpowiedzialna za prowadzenie postępowań sporządza ogłoszenie o rozpoczęciu postępowania o udzielenie zamówienia.
- 5. Zatwierdzone przez Prezesa Zarządu Spółki ogłoszenie, o którym mowa w pkt 4 wraz z SWZ zostaje zamieszczone na stronie **https://platformazakupowa.pl**
- 6. Termin składania ofert nie może być krótszy niż:
	- a) w przypadku **dostaw i usług - 4 dni** od chwili zamieszczenia ogłoszenia,
	- b) w przypadku **robót budowlanych - 10 dni** od chwili zamieszczenia ogłoszenia.
- 7. Jeżeli w terminie wyznaczonym do składania ofert nie wpłynie żadna oferta, osoba odpowiedzialna za prowadzenie postępowania sporządza informację o jego unieważnieniu. Unieważnienie postepowania zatwierdzone przez Prezesa Zarządu Spółki zamieszcza się na stronie https://platformazakupowa.pl
- 8. Postępowanie jest ważne, jeżeli w terminie do składania ofert wpłynie minimum jedna oferta.
- 9. Komisja Przetargowa sporządzą informację z otwarcia ofert, a następnie po zatwierdzeniu przez Prezesa Zarządu, zamieszcza ją na stronie: https://platformazakupowa.pl
- lO.Oceny ofert dokonuje Komisja Przetargowa.
- 11. Komisja Przetargowa składa wniosek do Zarządu Spółki o wyrażenie zgody na wybranie wykonawcy, wyłonionego w toku postępowania (załączając do wniosku protokół z postępowania) i przekazuje go pod obrady Zarz du Spółki w celu uzyskania stosownej uchwały.
- 12.Komisja Przetargowa sporządza informację o wyniku postępowania i zatwierdzoną przez Prezesa Zarządu Spółki zamieszcza na stronie internetowej: https://platformazakupowa.pl
- 13.Zarząd Spółki może zadecydować o unieważnieniu postępowania bez podania przyczyny.
- 14. Komisja Przetargowa przygotowuje umowę w celu jej zawarcia. Umowę podpisuje Prezes Zarządu Spółki.
- 15.Kierownik działu, którego postępowanie dotyczy, nadzoruje realizację umowy.
- 16. Komisja przetargowa prowadzi rejestr prowadzonych postępowań.
- 17.Dokumentacja z przeprowadzonych postepowań przechowywana jest przez Komisję Przetargowa przez okres 4 lat lub przez cały okres obowiązywania umowy.

### **§4**

### **Podstawy obliczenia warto ci zamówienia.**

- 1. Wartość zamówienia na roboty budowlane ustala się na podstawie:
	- 1) kosztorysu inwestorskiego w ramach opracowanej dokumentacji projektowej lub programu funkcjonalno-użytkowego, sporządzonych nie wcześniej niż 6 miesięcy przed rozpoczęciem postępowania o udzielenie zamówienia.
	- 2) planowanych kosztów prac projektowych oraz planowanych kosztów robót budowlanych, jeżeli przedmiotem zamówieniajest zaprojektowanie i wykonanie robót budowlanych (PFU)
	- 3) kalkulacji wartości szacunkowej dla nieskomplikowanych robót, nie wymagających dokumentacji

projektowej lub prognozowanych kosztów budowy/modemizacji sieci i obiektów na podstawie wcześniej przeprowadzonych postepowań.

2. Jeżeli przedmiotem zamówienia są dostawy lub usługi, Kierownik działu/osoba na samodzielnym stanowisku, ustala wartość zamówienia jako całkowite szacunkowe wynagrodzenie Wykonawcy, we wniosku o rozpoczecie zamówienia na podstawie zwaloryzowanej wartości poprzedniego zamówienia/rozeznania rynku

**§5**

- 1. W uzasadnionych przypadkach, Zarzad Spółki może podjąć decyzję o odstąpieniu od stosowania § 3 niniejszego regulaminu.
- 2. Za szczególne uzasadnione przypadki należy uznać: sytuacje awaryjne, brak dostępności standardowych dostawców, sytuacje kryzysowe, konieczność spełnienia pilnych potrzeb zwiazanych z działalnościa Spółki, ograniczona ilość usług na rynku, istnienia na rynku jednego wykonawcy zlecenia, zmiany w sytuacji rynkowej, inne wyjatkowe okoliczności.
- 3. Udzielenie zamówienia w przypadku, o którym mowa w ust. 1, odbywa się na podstawie stosownej uchwały Zarządu Spółki na podstawie wniosku, złożonego przez kierownika działu/osobę na samodzielnym stanowisku, w którym należy w szczególności wskazać okoliczności uzasadniające odstapienie od stosowania § 3.
- 4. W szczególności nie stosuje się § 3 do zamówień, których przedmiotem są:
	- Usługi ubezpieczenia,
	- Usługi wynikające z konieczności stosowania przepisów Kodeksu Pracy
	- Usługi bankowe, prawnicze
	- Usługi administracyjno-biurowe,
	- Usługi telekomunikacyjne,
	- Usługi informatyczne w zakresie aktualizacji oprogramowania i utrzymania systemu
	- Usługi ekspertyz, analiz, i badania,
	- Zakup sieci i urządzeń wodociągowo-kanalizacyjnych.
- 5. Przechowywanie dokumentacji związanej z zamówieniami udzielonymi z zastosowaniem zapisów § 5, odpowiada kierownik dziahi/osoba na samodzielnym stanowisku, których zamówienie dotyczy.

# **§6**

- 1. W przypadku jeśli wartość szacunkowa zamówienia przekracza wartość progów unijnych, do udzielenia zamówienia stosuje się zapisy ustawy PZP,
- 2. Zamówienia współfinansowane ze środków europejskich lub innych mechanizmów finansowych udzielane są na podstawie zapisów ustawy PZP lub wytycznych wynikających z przepisów prawnych i dokumentów określających sposób udzielania takich zamówień.

# **§7**

- 1. Komisja Przetargowa prowadzi rejestr prowadzonych zamówień/postępowań.
- 2. Dokumentacja z przeprowadzonych postępowań o udzielenie zamówienia przechowywana jest przez Komisje Przetargowa/ZP przez okres 4 lat.
- 3. Plan postępowań o udzielenie zamówienia sporządza Komisja Przetargowa do dnia 31 stycznia każdego roku, na podstawie złożonych do dnia 31 grudnia każdego roku przez kierowników działu/osoby na samodzielnym stanowisku wniosków.

# **Zał czniki:**

- **<sup>1</sup> Zał cznik nr <sup>1</sup> - Zlecenie wewn trzne dostawy/usługi/roboty budowlanej do 12 tys. zł**
- **2 Zał cznik nr 2 - Rejestr zlece poni ej 12 tys. zł**
- **3 Zał cznik nr 3 - Wniosek o rozpocz cie zamówienia powy ej 12 tys. zł**

PREZES ZARZADI **MWiK Sp. z o.o. w Kołowizegu** *mgr in . Raf\* Gutkowski*

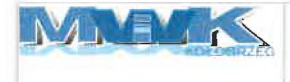

Kołobrzeg dnia....................

Symbol komórki organizacyjnej: ...........

Numer zlecenia: nr/dział/20........

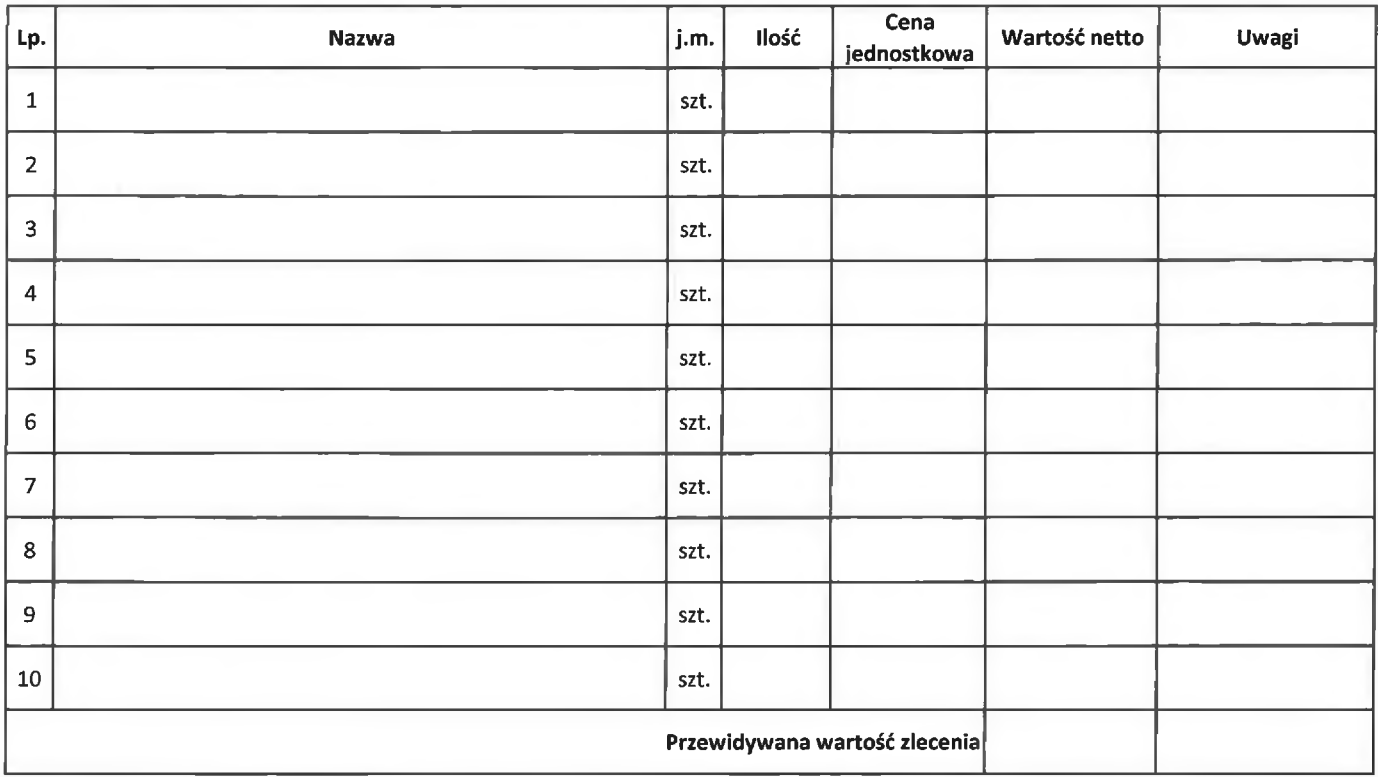

Szacunkowa wartość zamówienia została ustalona na podstawie:

Uzasadnienie:

Akceptuj (dot. pionu DT)....................... Zatwierdził:..............................

( Podpis kierownika , osoby na sam st.)

\* - niepotrzebne skreślić

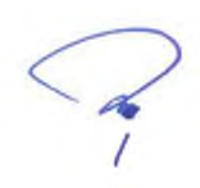

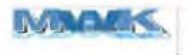

#### **Rejestr zlecenie wewn trzne dostawy / usługi / roboty budowlanej do 12.000,00 zł**

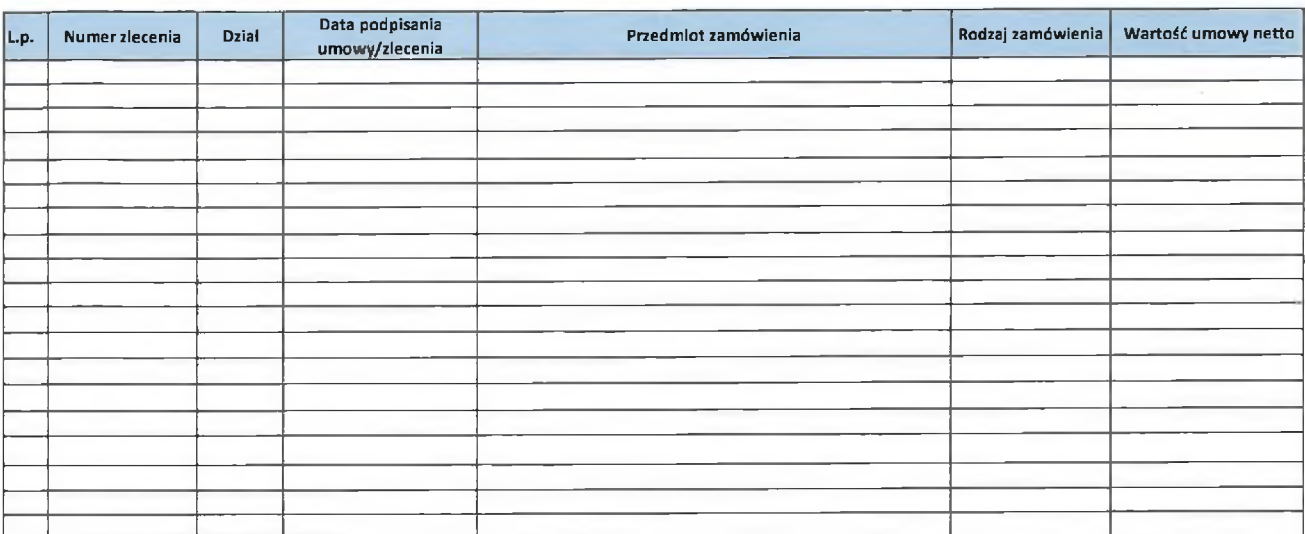

#### Objaśnienia:

1. Rodzaj zamówienia - Dostawa, Usługa, Robota

2. Wartość umowy netto - wartość faktury lub sumy faktur danego zlecenia

 $\sqrt{2}$ 

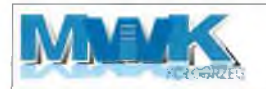

**Kołobrzeg, dnia..................................** (data złożenia wniosku)

**WNIOSEK nr.........../...................** / 20.... r.

w sprawie rozpoczęcia postępowania o udzielenie zamówienia o wartości powyżej 12.000,00 zł

**1. Przedmiot zamówienia:**

- **2. Dostawa, usługa, robota budowlana -.........................................................................**
- **3. Nr /pozycja planu ......................................................................................**
- **4. Szacowanie warto ci zamówienia -** Podstaw ustalenia warto ci zamówienia jest całkowite szacunkowe wynagrodzenie wykonawcy, bez podatku od towarów <sup>i</sup> usług.

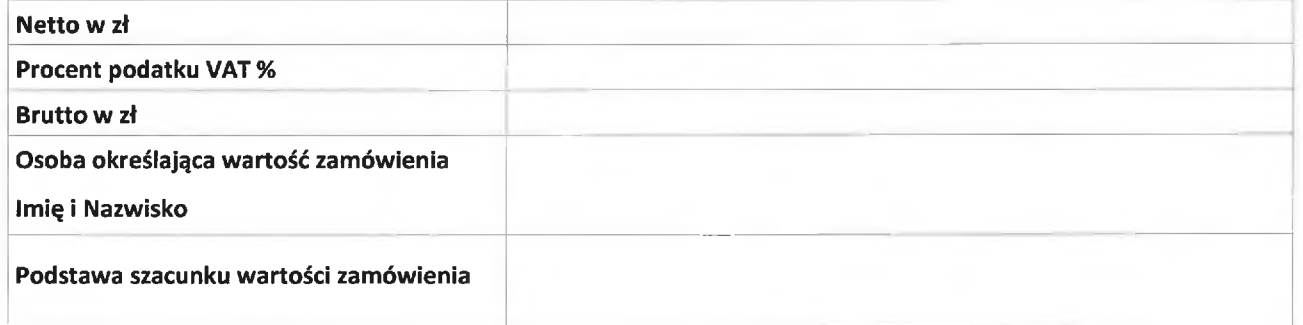

**Zał czniki do wniosku:**

- **1. Szczegółowy opis zamówienia**
- 2....................................................................
- 3...................................................................

..............................

(Kierownik Działu/ komórki wnioskującej zatwierdza Prezes Zarządu zatwierdza Prezes Zarządu zatwierdza Prezes Zarządu

 $\sqrt{a}$ 

.................................

÷